## Scientific Programming With Python

#### Luis Pedro Coelho

Lane Center for Computational Biology at CMU

March 23 2011

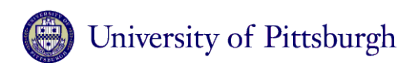

<span id="page-0-0"></span>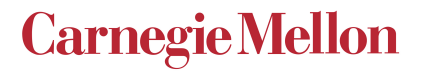

What is scientific programming?

- Numeric heavy
- **•** Visualisation

**import** numpy as np

This is the recommended way to import numpy.

Numpy provides ndarray:

- Multidimensional array
- **Homogeneous arrays**
- Reference semantics
- Arrays, not matrices

#### Example

```
ones = np.ones(3, dtype=np.float32)
onesc = ones
print ones
ones += 2print ones
print onesc
```
### Example

```
ones = np.ones(3, dtype=np.float32)
onesc = ones
print ones
ones += 2print ones
print onesc
```

```
[ 1. 1. 1.]
[ 3. 3. 3.]
[ 3. 3. 3.]
```
#### ones is a 1-dimensional array of 32 bit floats.

```
import numpy as np
import matplotlib.pylab as plt
X = np.arange(100)Y = np \cdot cos(X(np pi) + X*2/600.plt.plot(X, Y)
plt.xlabel(r'$x$')
plt.ylabel(r'$\cos x/\pi + \frac{x^2}{600}$')
plt.show()
```
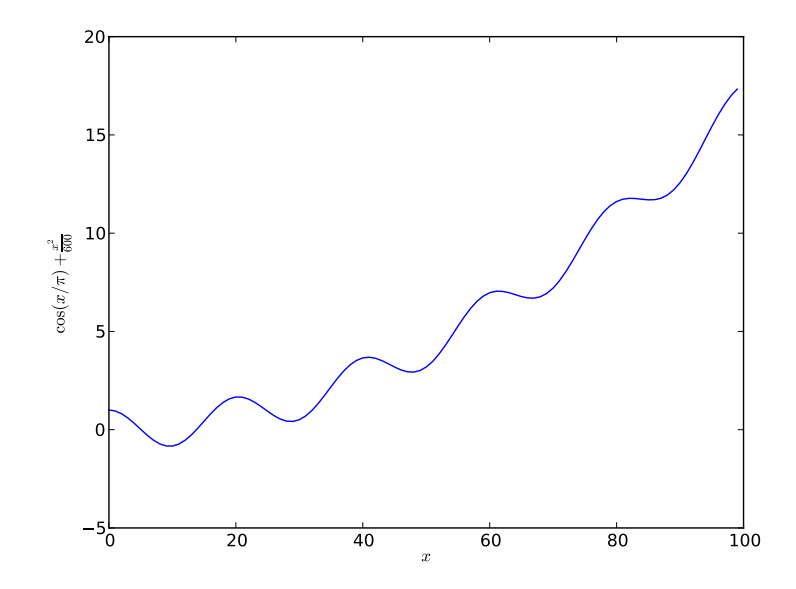

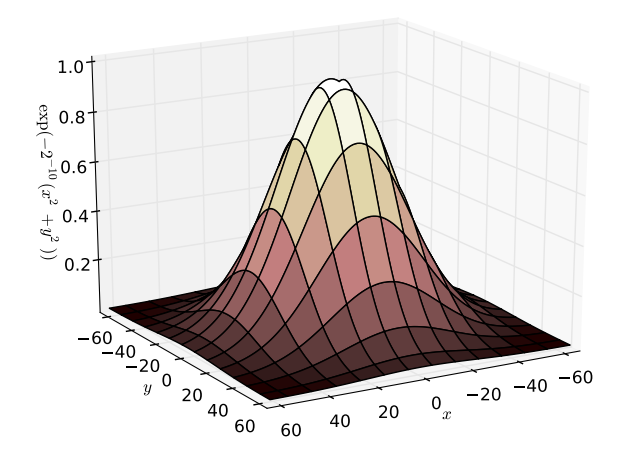

#### Broadcasting

```
iris = np.array([
    [5.1, 3.5, 1.4, 0.2],
    [4.9, 3.0, 1.4, 0.2],
    \dots])
means = iris.mean(axis=0)print means
print (iris - means)
```
#### **Broadcasting**

```
iris = np.array([5.1, 3.5, 1.4, 0.2],
    [4.9, 3.0, 1.4, 0.2],
    \dots])
means = iris_mean(axis=0)print means
print (iris - means)
[ 5. 3.25 1.4 0.2 ]
[ [ [ 0.1 ] 0.25 ] 0. ][-0.1 \quad -0.25 \quad 0.0 \quad 1]
```
means[0] is the mean of column 0 iris - means subtracts mean per row.

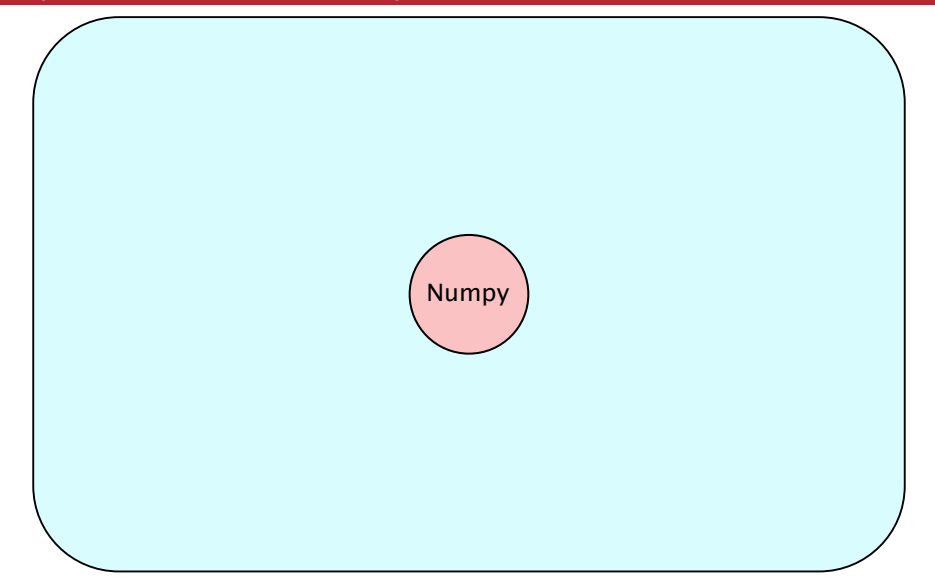

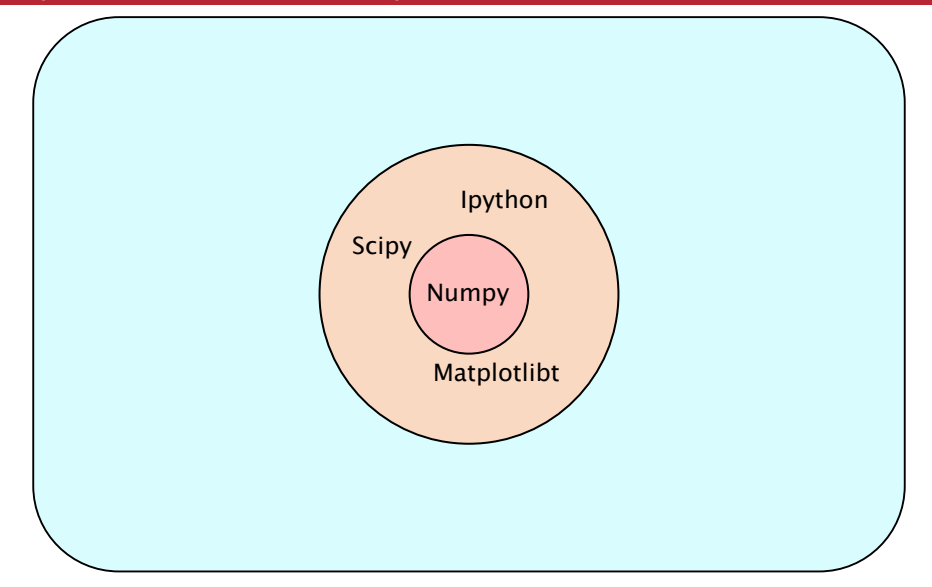

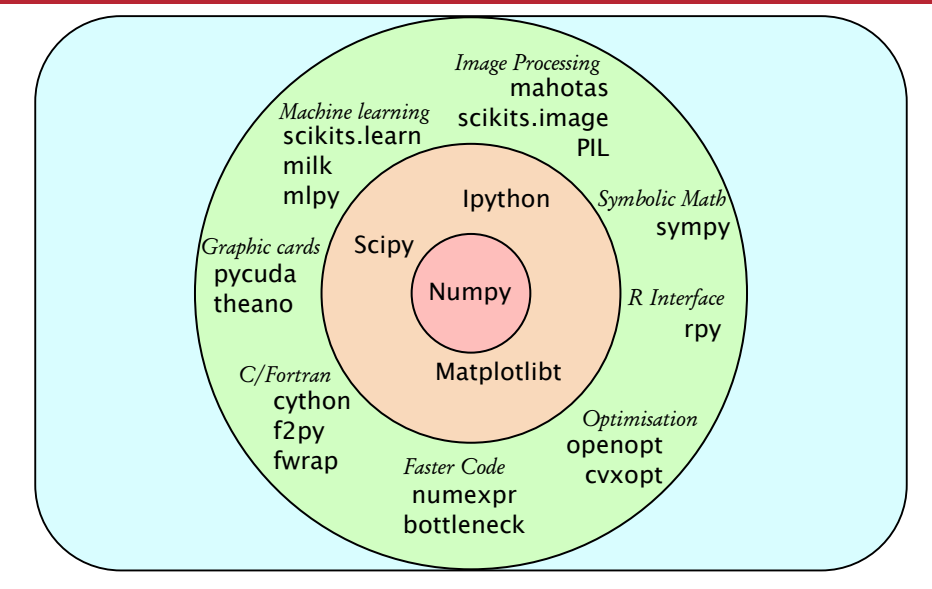

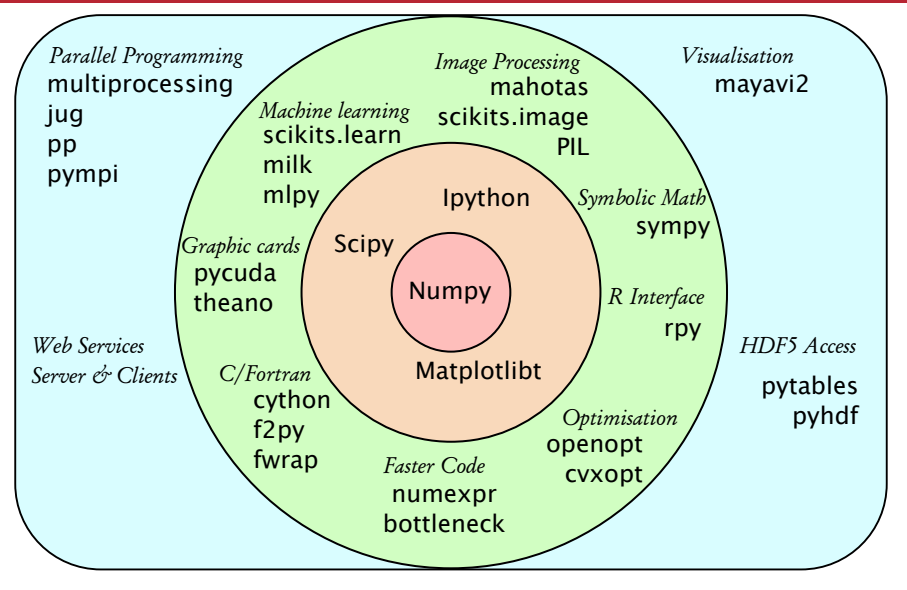

These slides are available at http://luispedro.org/talks/2011

- Numpy: http://www.numpy.org
- Scipy: http://www.scipy.org
- <span id="page-15-0"></span>• Matplotlib: http://matplotlib.sf.net